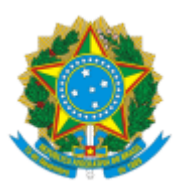

### Ministério da Educação Universidade Federal de Alfenas Rua Gabriel Monteiro da Silva, 700 - Bairro centro, Alfenas/MG - CEP 37130-001 Telefone: (35) 3701-9683 - http://www.unifal-mg.edu.br

# RETIFICAÇÃO DE EDITAL Nº 40/2023 COPG/PRPPG

## **PROGRAMA DE PÓS-GRADUAÇÃO EM GEOGRAFIA**

**SELEÇÃO DE INGRESSO MESTRADO**

## **ONDE SE LÊ:**

### **8 - MATRÍCULA**

8.1 O candidato aprovado deverá efetuar a matrícula geral e a matrícula nas disciplinas do primeiro semestre de 2024, nos dias 14 e 15 de março de 2024 no DRGCA. As orientações da documentação a ser entregue estarão no site:<https://www.unifal-mg.edu.br/ppgeo/matricula>

Para efetivar a matrícula o(a) candidato(a) deverá encaminhar para secretaria do programa por e-mail os seguintes documentos:

- \*Formulário de matrícula (1 cópia);
- \*Formulário de Cadastro de Aluno Regular (1 cópia);
- **\***Plano de Estudos (1ª matrícula) ;
- \*Diploma (original e duas cópias);
- \*História Escolar da graduação (original e duas cópias);
- \*Certidão de nascimento ou casamento (duas cópias);
- \*Prova de estar em dia com as obrigações militares, no caso de candidato do sexo masculino (uma cópia);
- \*Certidão de quitação eleitoral;
- \*Uma fotografia 3×4 recente;
- \*Carteira de Identidade (uma cópia);
- \*Cadastro de Pessoa Física (CPF).

Será considerado desistente e, portanto, eliminado do exame de seleção, o candidato classificado que não comparecer para efetuar sua matrícula no período indicado. Os candidatos subsequentes serão convocados para assumir as vagas, caso haja desistência.

#### **LEIA-SE:**

#### **8 - MATRÍCULA**

8.1 O candidato aprovado deverá efetuar a matrícula geral e a matrícula nas disciplinas será feita pelo programa, no primeiro semestre de 2024, nos dias 14 e 15 de março de 2024 . As orientações da 04/03/2024, 09:15 SEI/Unifal-MG - 1200660 - Retificação

documentação a ser envidas estarão no site:<https://www.unifal-mg.edu.br/ppgeo/matricula>.

8.2 A relação dos documentos necessários para a matrícula no Departamento de Registro Gerais e Controle Acadêmico (DRGCA), consta na página do programa no link: [https://www.unifal](https://www.unifal-mg.edu.br/ppgeo/matricula/)[mg.edu.br/ppgeo/matricula/,](https://www.unifal-mg.edu.br/ppgeo/matricula/) e deverão ser encaminhados via sistema de inscrição: <https://sistemas.unifal-mg.edu.br/app/posgrad/inscricaoposgraduacao/logon.php>

8.3 Os candidatos aprovados devem também enviar para o e-mail do programa ([ppgeo@unifal](https://sei.unifal-mg.edu.br/sei/ppgeo@unifal-mg.edu.br)[mg.edu.br](https://sei.unifal-mg.edu.br/sei/ppgeo@unifal-mg.edu.br)), os documentos que estão descritos no site:<https://www.unifal-mg.edu.br/ppgeo/matricula>

8.4 Será considerado desistente e, portanto, eliminado do exame de seleção, o candidato classificado que não comparecer para efetuar sua matrícula no período indicado. Os candidatos subsequentes serão convocados para assumir as vagas, caso haja desistência.

Alfenas, 01 de março de 2024.

#### PROFA. DRA. VANESSA BERGAMIN BORALLI MARQUES

Pró-Reitora de Pesquisa e Pós-Graduação -

Universidade Federal de Alfenas - UNIFAL-MG

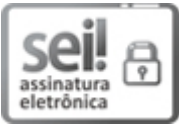

Documento assinado eletronicamente por **Vanessa Bergamin Boralli Marques**, **Pró-Reitora de Pesquisa e Pós-Graduação**, em 01/03/2024, às 17:08, conforme horário oficial de Brasília, com fundamento no art. 6º, § 1º, do Decreto nº 8.539, de 8 de [outubro](http://www.planalto.gov.br/ccivil_03/_Ato2015-2018/2015/Decreto/D8539.htm) de 2015.

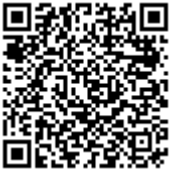

A autenticidade deste documento pode ser conferida no site [https://sei.unifal](https://sei.unifal-mg.edu.br/sei/controlador_externo.php?acao=documento_conferir&id_orgao_acesso_externo=0)[mg.edu.br/sei/controlador\\_externo.php?acao=documento\\_conferir&id\\_orgao\\_acesso\\_externo=0](https://sei.unifal-mg.edu.br/sei/controlador_externo.php?acao=documento_conferir&id_orgao_acesso_externo=0), informando o código verificador **1200660** e o código CRC **1A3F28EB**.

**Referência:** Processo nº 23087.021906/2023-55 SEI nº 1200660